# **CaptureX Dokumentation**

PUBLIC

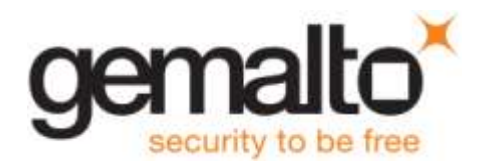

Götalandsvägen 230, hus 22, 125 44 Älvsjö Sweden

Telephone +46 8 5179 5700<br>Fax +46 8 5179 5707 +46 8 5179 5707

Internet http://www.gemalto.com

# <span id="page-1-0"></span>Innehållsförteckning

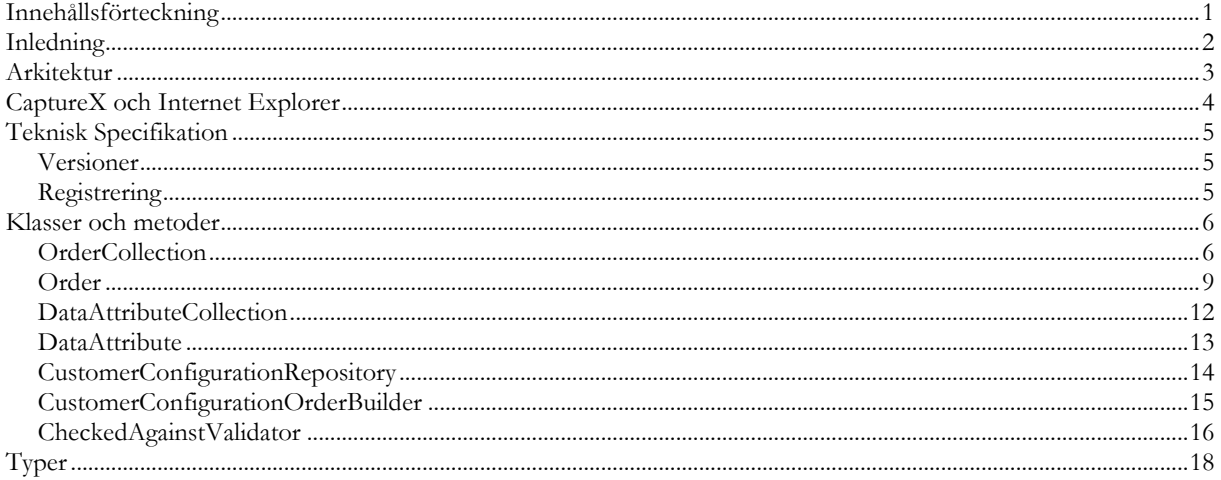

#### <span id="page-2-0"></span>**Inledning**

De personuppgifter som krävs för beställning av personaliserade kort såsom SIS-kort finns i regel redan inmatade och lagrade i något system hos kortutfärdarna. Vid beställning av ett SIS-kort via SIS Capture Station krävs att personuppgifterna matas in på nytt, vilket är både tidsödande och kan vara en potentiell felkälla.

CaptureX agerar gränssnitt mot SIS Capture Station och gör det möjligt för externa programkomponenter att i förväg behandla och spara beställningsinformation. Beställningar införda via CaptureX kompletteras i SIS Capture Station (SCS) varpå de signeras, krypteras och skickas till Gemalto.

Det är möjligt att via CaptureX skapa och behandla beställningar gällande både SIS-kort och icke SIS-kort. Vilken korttyp man avser behandla anges när man skapat en beställning och SIS Capture Station agerar på olika sätt beroende på vilken korttyp det rör sig om.

#### <span id="page-3-0"></span>**Arkitektur**

CaptureX består av både COM-komponenter och .NET assemblies. Klasserna som exponeras via COM är:

- OrderCollection En samlingsklass för inmatade beställningar
- Order En klass för att representera den information som beställning av ett kort kan innehålla.
- DataAttributeCollection En samlingsklass för attribut till de data som finns i Order.
- DataAttribute En klass för att representera attribut till den information som beställning av ett kort kan innehålla.
- CustomerConfigurationRepository En klass som används för att läsa ut information om de nedladdade kunduppgifterna.
- LocalConfigurationOrderBuilder En klass som används för att skapa beställningar utifrån den lokala konfigurationsfilen.
- CustomerConfigurationOrderBuilder En klass som används för att skapa beställningar utifrån de nedladdade kunduppgifterna samt den lokala konfigurationsfilen.
- CheckedAgainstValidator En klass som används för att validera fälten för personnummerkontroll.

För att använda sig av CaptureX börjar man lämpligen med att skapa en instans av OrderCollection. Datasamlingen OrderCollection innehåller alltid de beställningar som finns inlagda via CaptureX sedan tidigare men som ännu inte har behandlats i SIS Capture Station.

Från och med Windows Vista och Internet Explorer 7 finns en ny säkerhetsfunktion i webbläsaren som kallas "skyddat läge". Denna funktion kan göra att CaptureX inte fungerar som tänkt ifrån webbplatser som inte uttryckligen markerats som betrodda platser i Internet Explorer. Får du upp en varningsdialog om skyddat läge när du skapar en instans av OrderCollection körs din webbläsare i "skyddat läge", och du behöver lägga till den webbplats som använder sig av CaptureX bland din webbläsares betrodda platser. Mer information hittar du här: [Säkerhetszoner:](http://windows.microsoft.com/sv-se/windows7/security-zones-adding-or-removing-websites)  [lägga till eller ta bort webbplatser.](http://windows.microsoft.com/sv-se/windows7/security-zones-adding-or-removing-websites)

För att skapa en ny beställning utgår man från en ny instans av klassen Order. De attribut som klassen Order har motsvarar de fält som finns vid inmatning av en beställning i SCS (Forenames, Surname, etc). Det görs ingen kontroll att den information som matas in i klassen Order är korrekt, kontroll av vissa kritiska fält såsom personnumrets checksiffra sker dock i SCS.

Vill man istället skapa en beställning utifrån de kunduppgifter som laddats ner kan man använda klassen CustomerConfigurationOrderBuilder. Då anger man först tumavtrycket på beställarens certifikat, och sedan skapar man beställningen utifrån kund- och produktkoden. LocalConfigurationOrderBuilder kan användas ifall man inte har tillgång till nedladdade kunduppgifter, utan bara SIS Capture Stations egna konfiguration.

De beställningar som förs in i CaptureX sparas på disk i en XML-fil, där de senare kan läsas in i SIS Capture Station. När CaptureX avslutas krypteras filen med beställningsinnehållet. Varje förändring i någon av Order-klasserna i samlingen leder till att XML-filen uppdateras.

Vill man hantera personnummerkontrollen utanför SIS Capture Station, men fortfarande vill kunna kontrollera giltigheten på körkorts- och SIS-kortnummer kan man använda sig av klassen CheckedAgainstValidator för att kontrollera dessa.

#### <span id="page-4-0"></span>**CaptureX och Internet Explorer**

Klasserna OrderCollection, Order, CustomerConfigurationRepository, LocalConfigurationOrderBuilder, CustomerConfigurationOrderBuilder och CheckedAgainstValidator implementerar samtliga gränssnittet IObjectSafety vilket gör att vissa varningsmeddelanden kan undvikas när komponenten körs i Microsoft Internet Explorer.

CaptureX har testats i Internet Explorer version 6 till 11.

## <span id="page-5-0"></span>**Teknisk Specifikation**

#### <span id="page-5-1"></span>*Versioner*

CaptureX är implementerat i .NET 4 Client Profile och C#.

## <span id="page-5-2"></span>*Registrering*

CaptureX.dll och Gemalto.SISCaptureStation.Common.dll måste bägge registreras som ActiveXkontroller samt installeras i Global Assembly Cache. Även Gemalto.SISCaptureStation.ConfigurationLib.dll, samt Gemalto.SisCaptureStation.Shared.dll som de bägge andra beror på måste installeras i Global Assembly Cache.

CaptureX använder SCSs nycklar i registret på plats HKLM/SOFTWARE/Gemalto/SIS Capture Station.

Registrering av dll-filer och registernycklar sker i SIS Capture Stations installationsprogram.

## <span id="page-6-0"></span>**Klasser och metoder**

## <span id="page-6-1"></span>*OrderCollection*

Implementerar IDisposable, IEnumerable, IObjectSafety

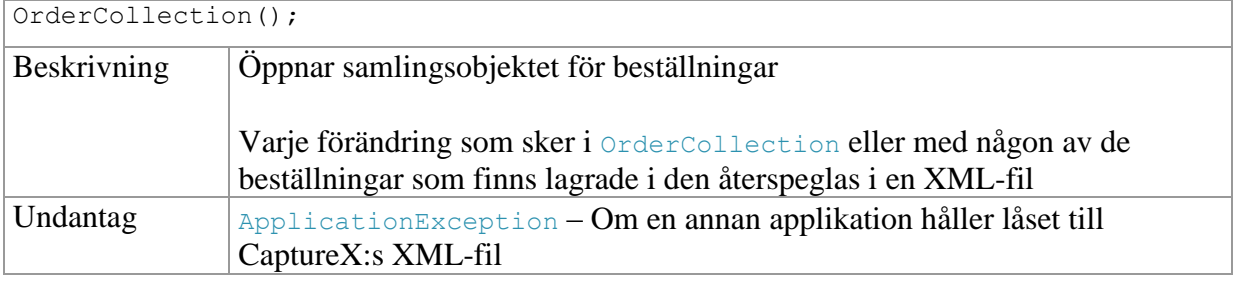

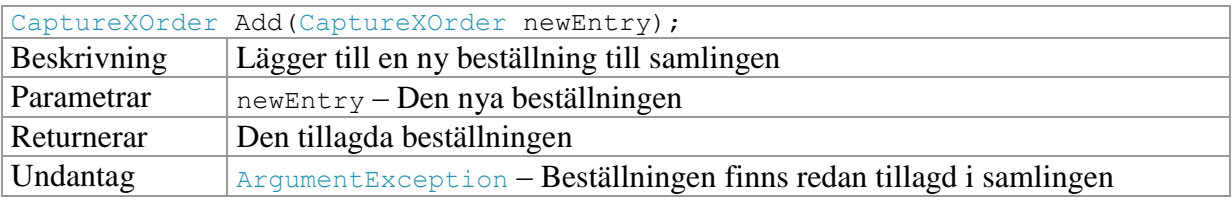

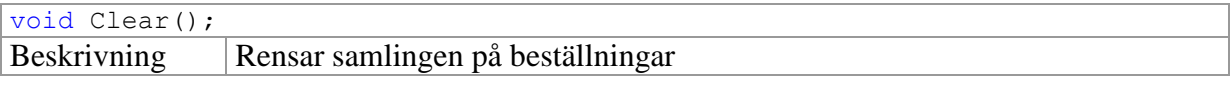

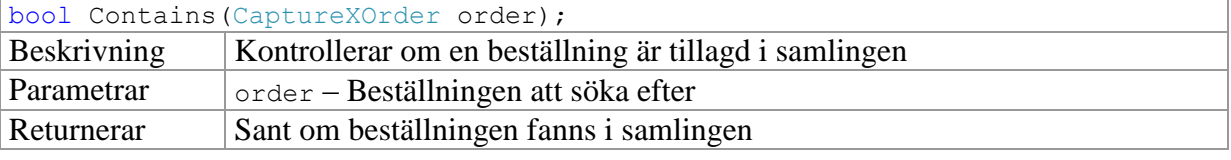

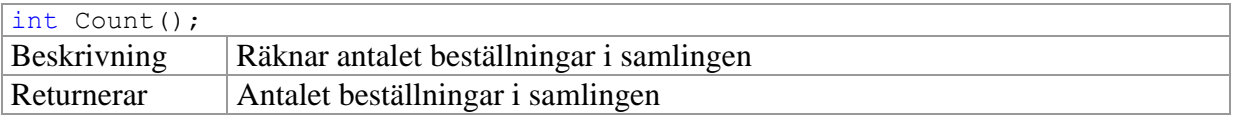

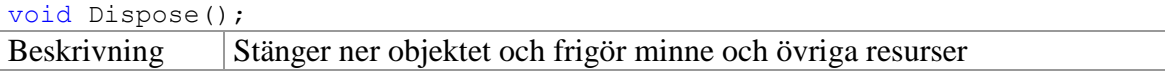

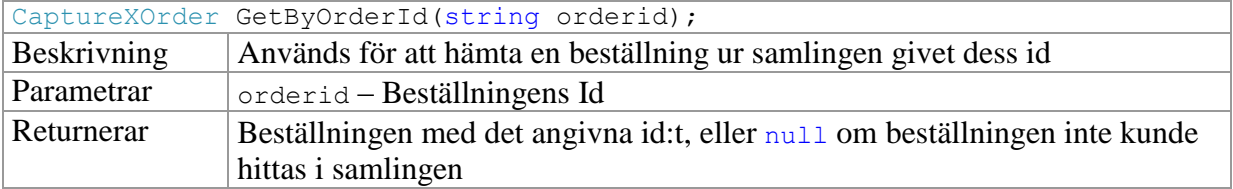

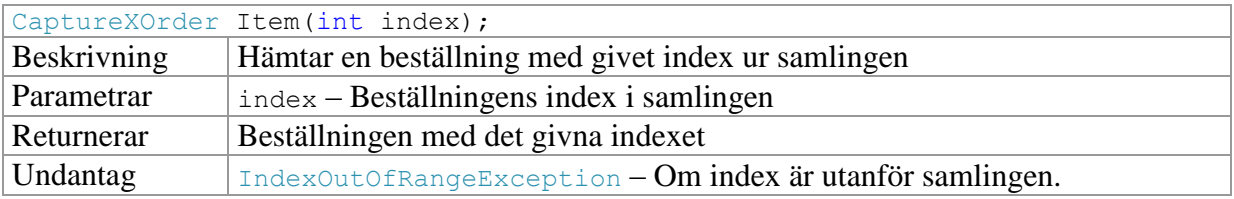

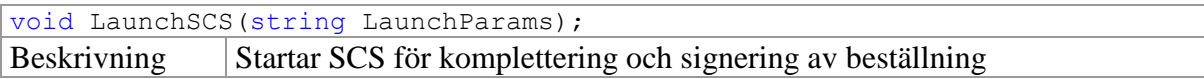

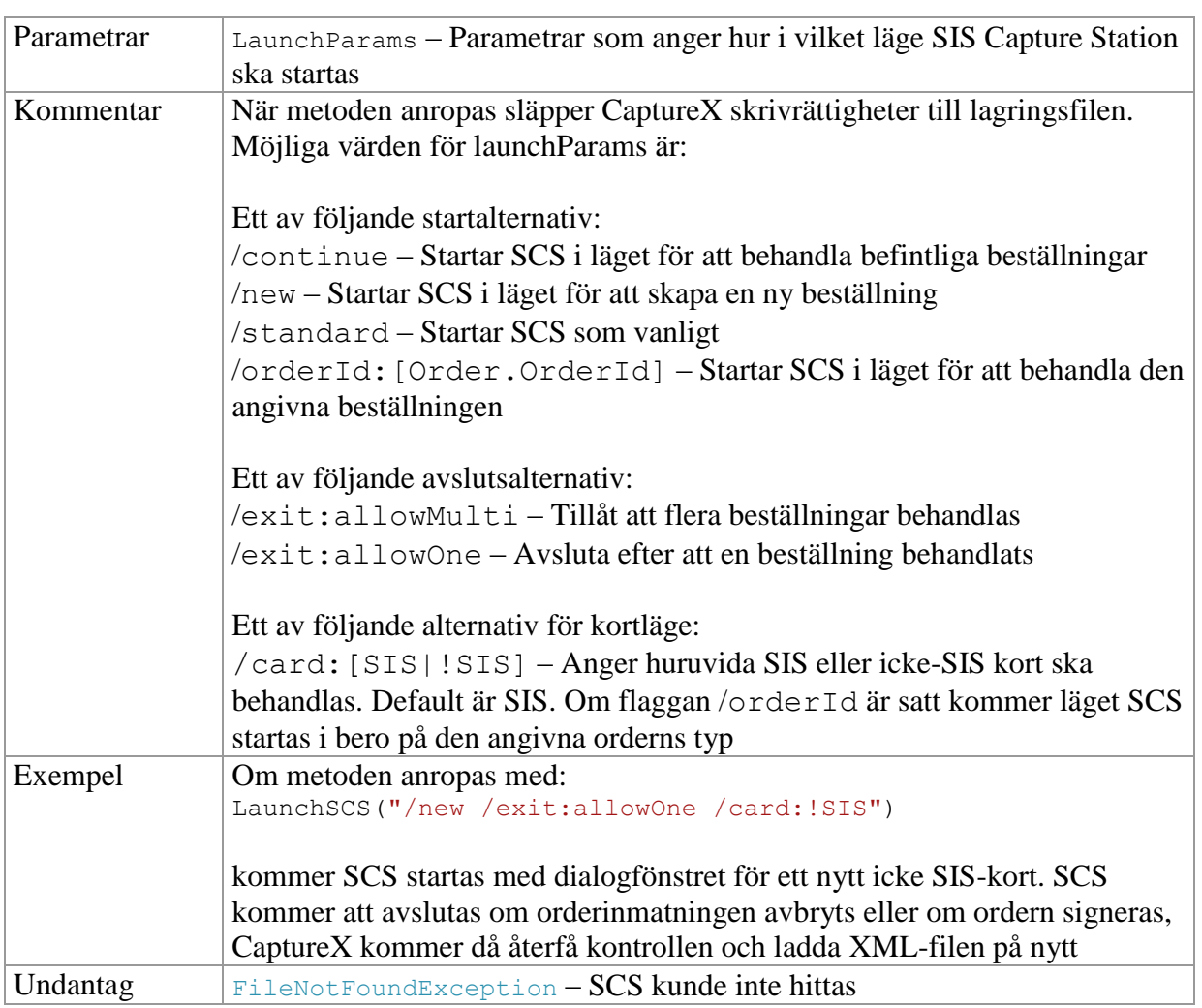

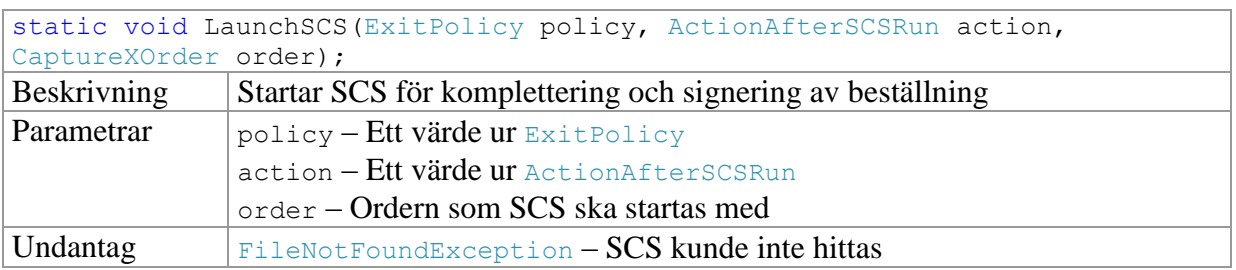

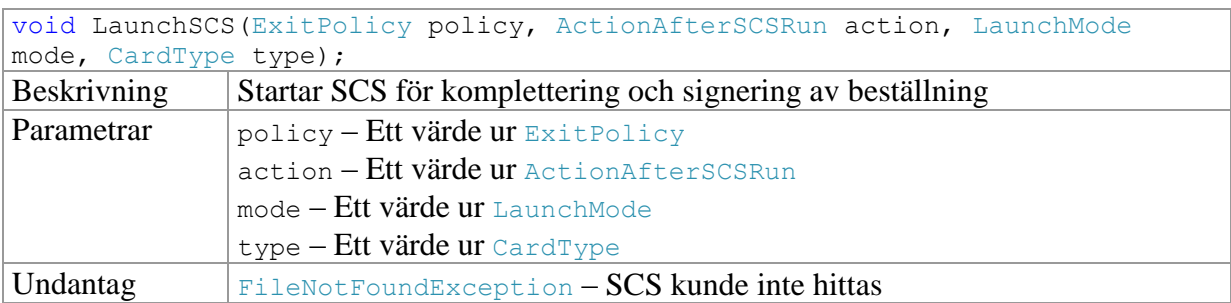

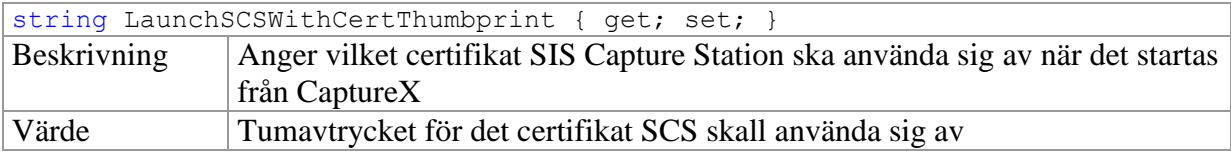

Dokumentation CaptureX

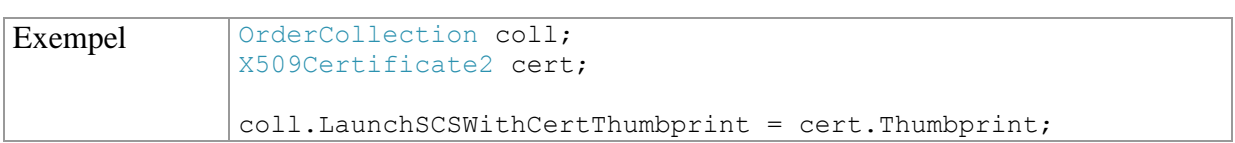

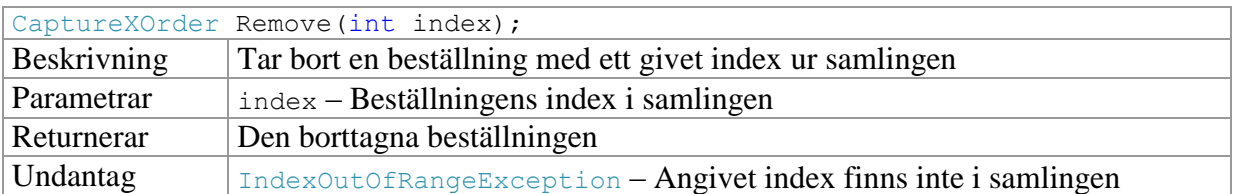

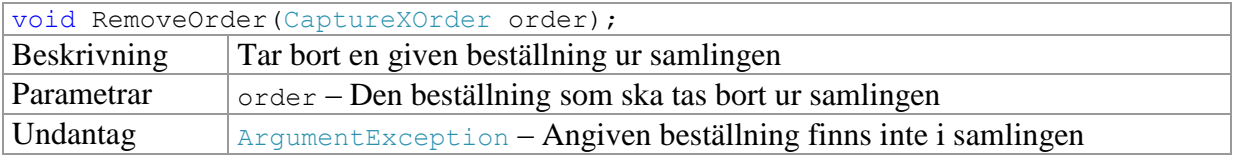

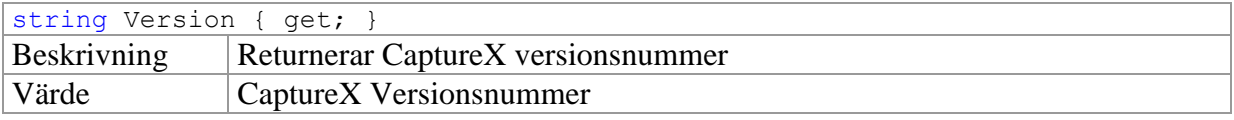

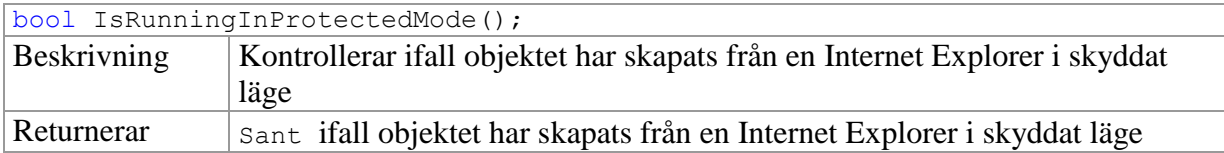

## <span id="page-9-0"></span>*Order*

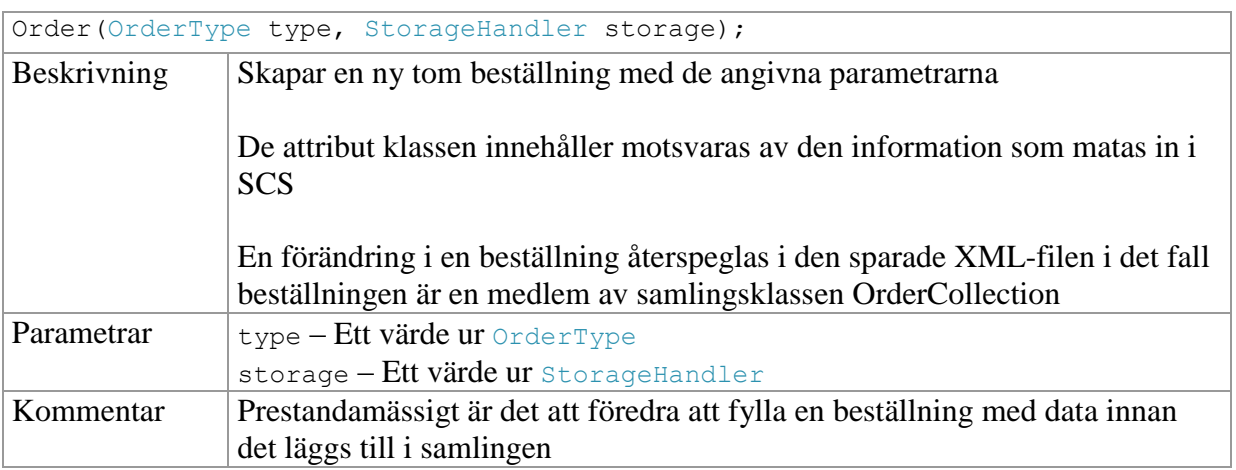

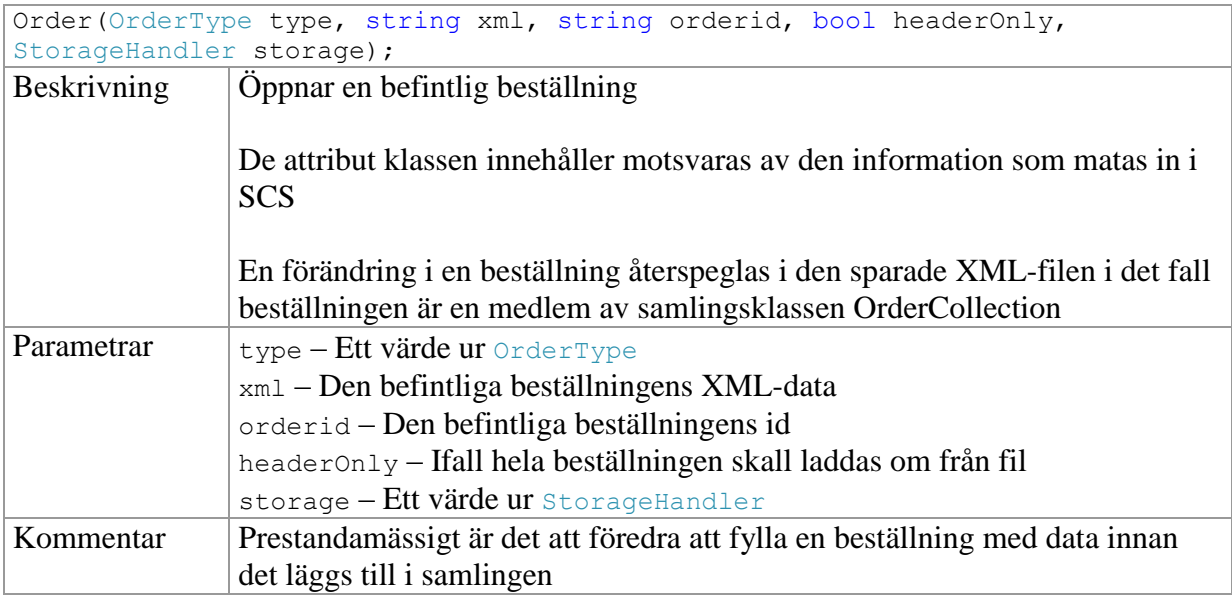

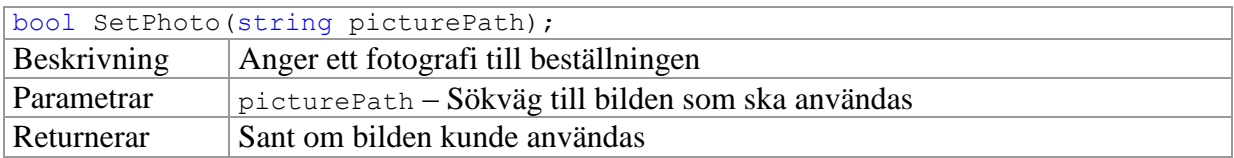

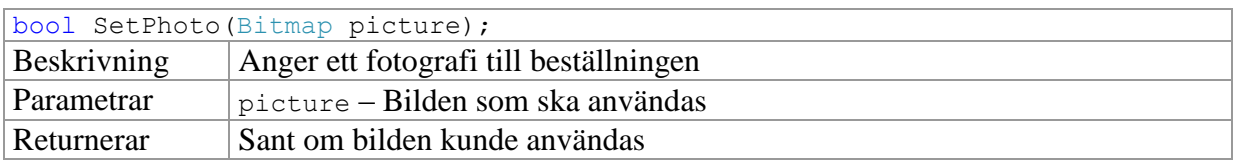

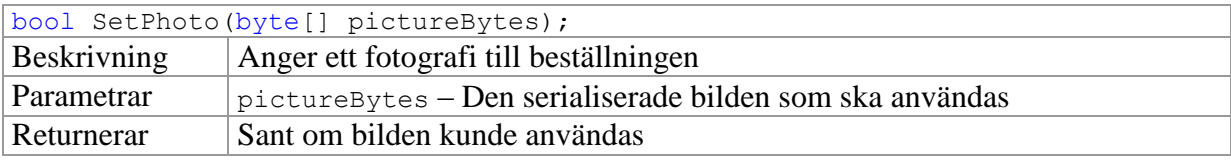

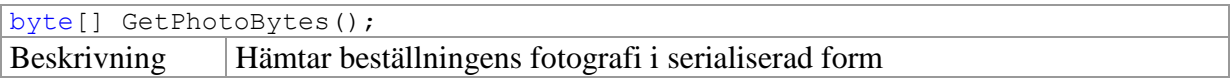

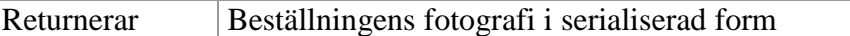

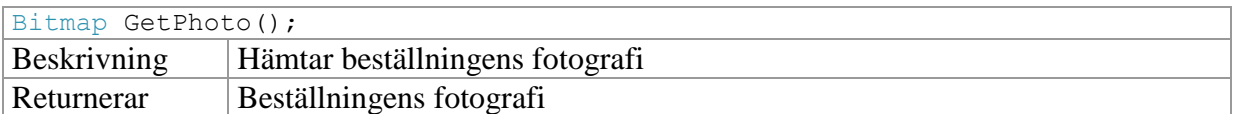

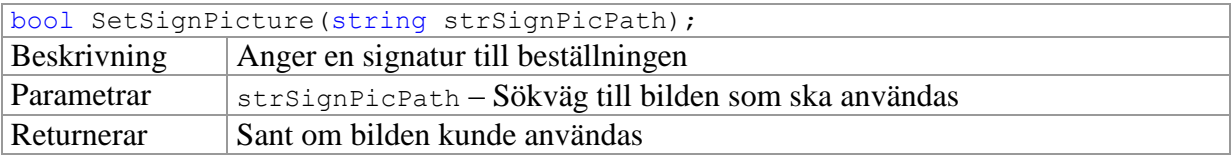

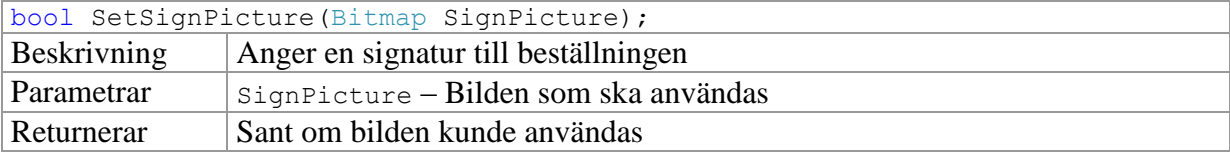

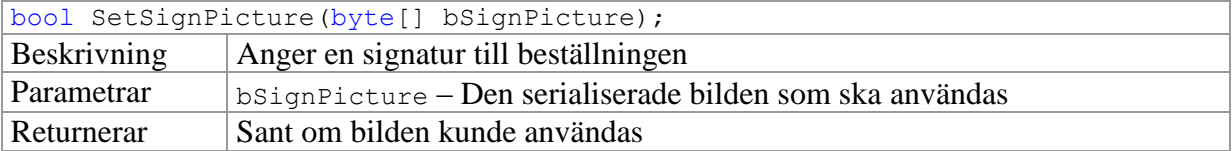

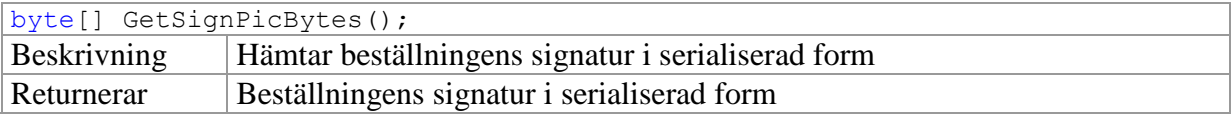

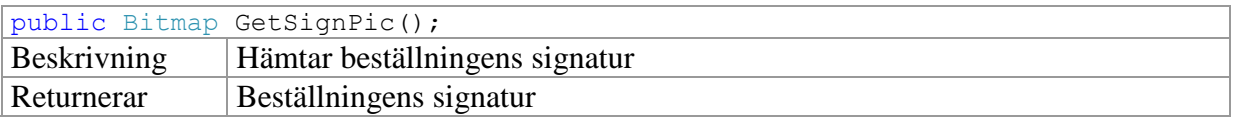

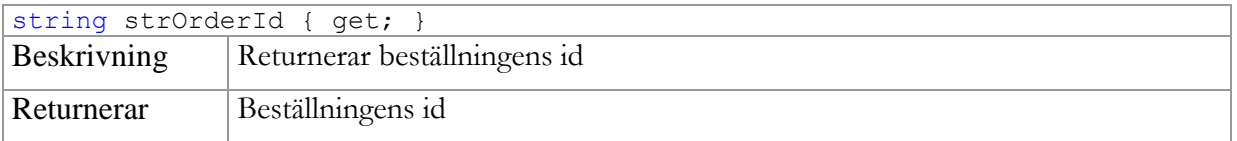

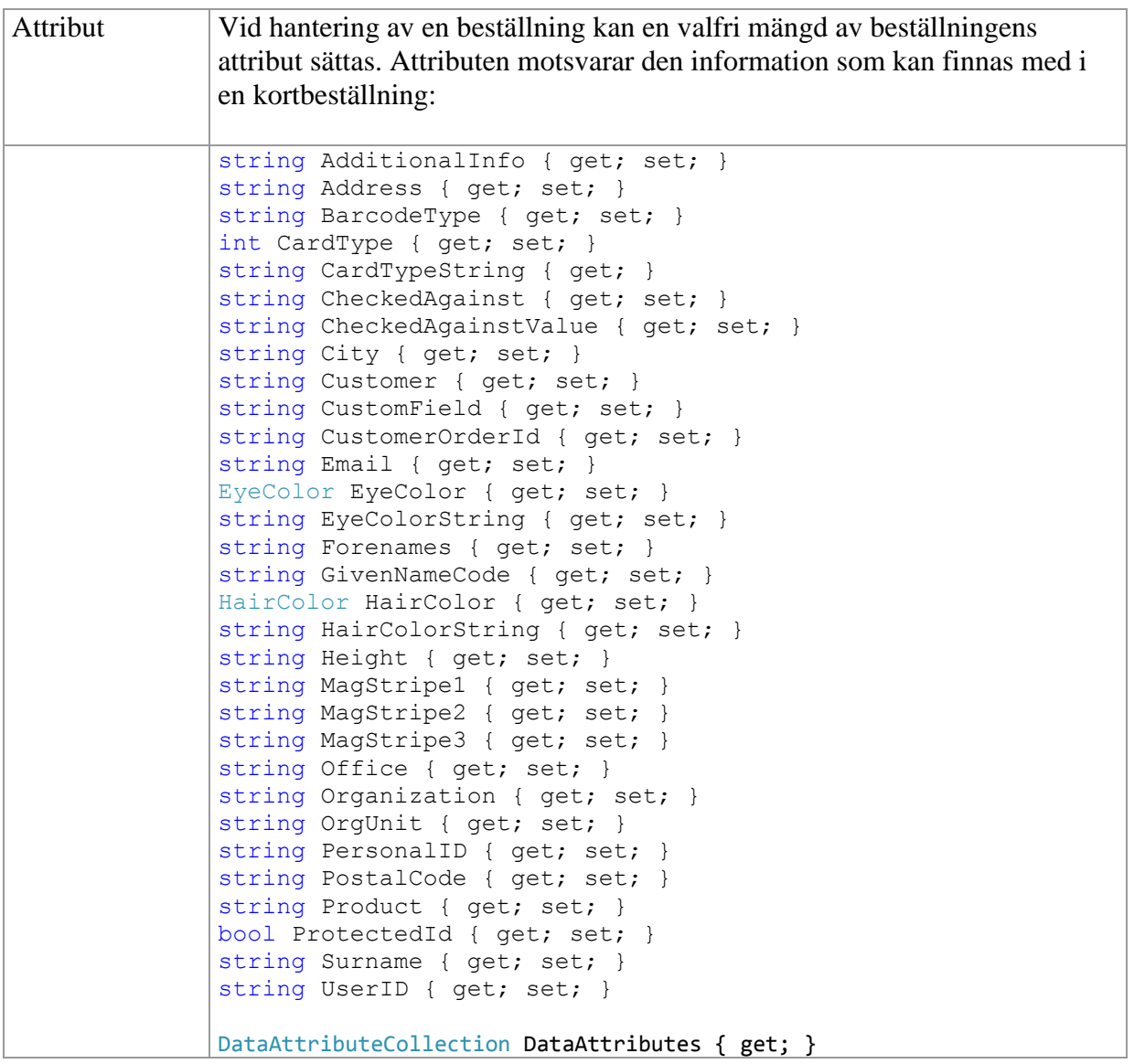

## <span id="page-12-0"></span>*DataAttributeCollection*

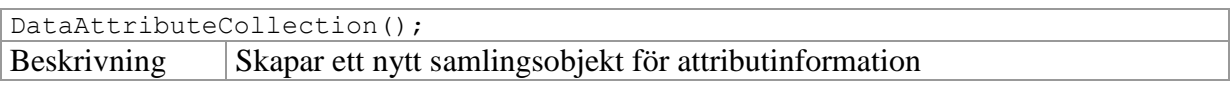

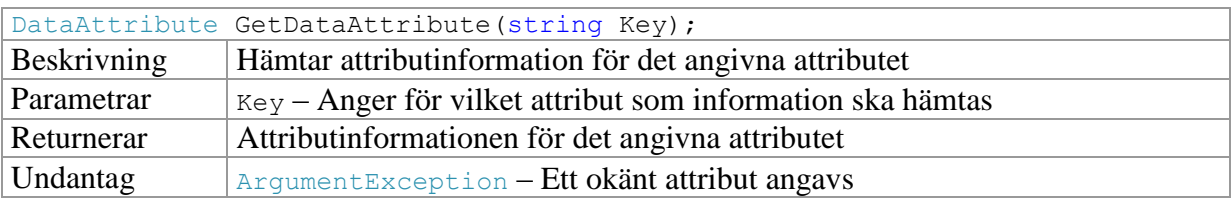

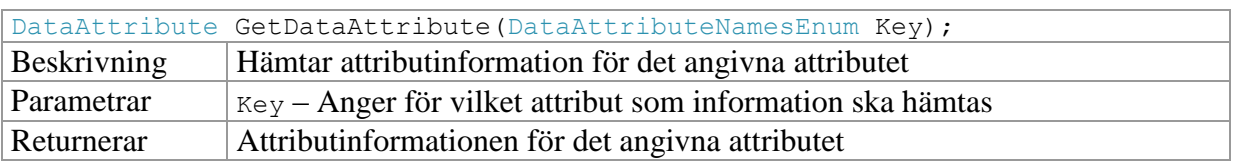

#### <span id="page-13-0"></span>*DataAttribute*

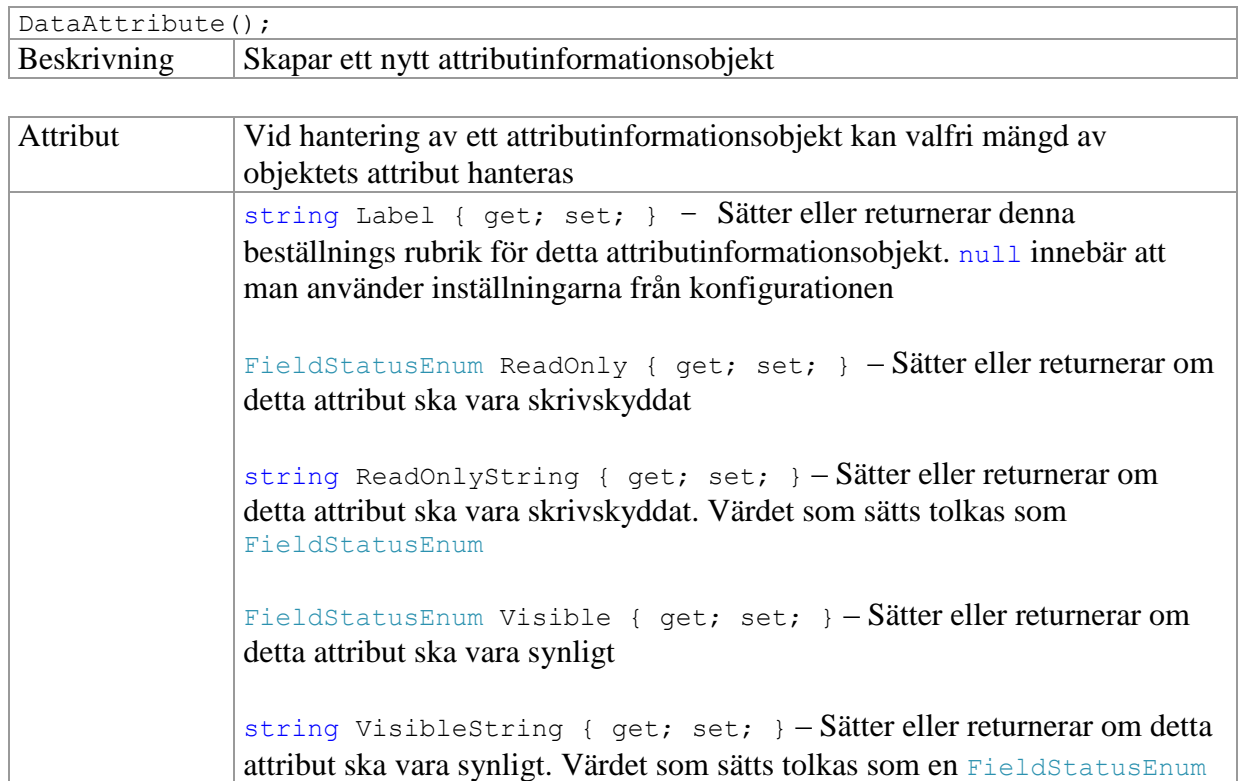

## <span id="page-14-0"></span>*CustomerConfigurationRepository*

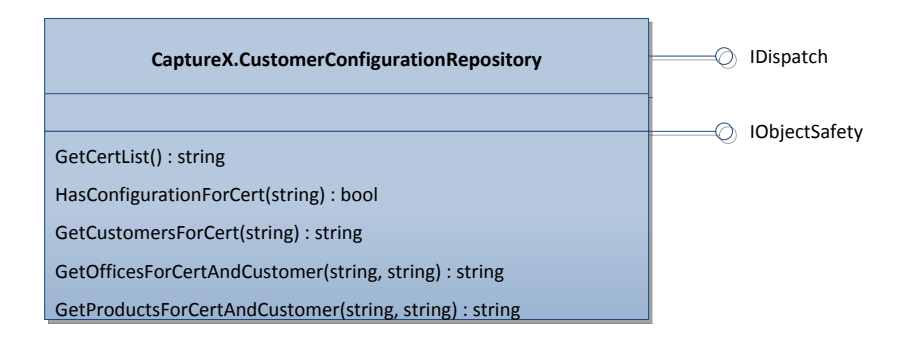

Klassen CustomerConfigurationRepository används för att läsa ut information om de nedladdade kunduppgifterna. Denna information kan användas för att säkerställa att kunduppgifterna verkligen laddats ner och är korrekta för den aktuella användaren, innan en ny order skapas med hjälp av klassen CustomerConfigurationOrderBuilder.

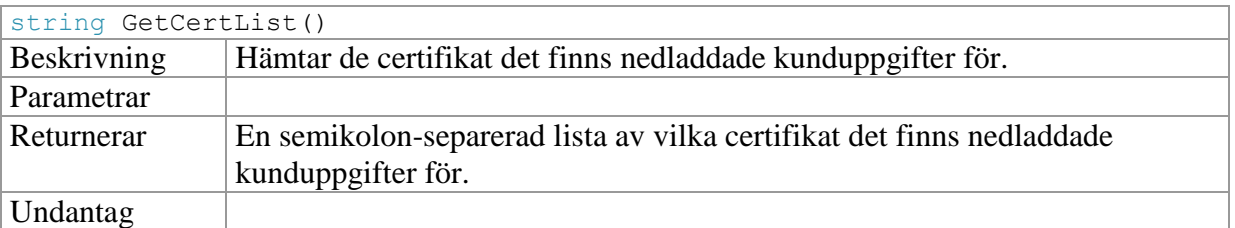

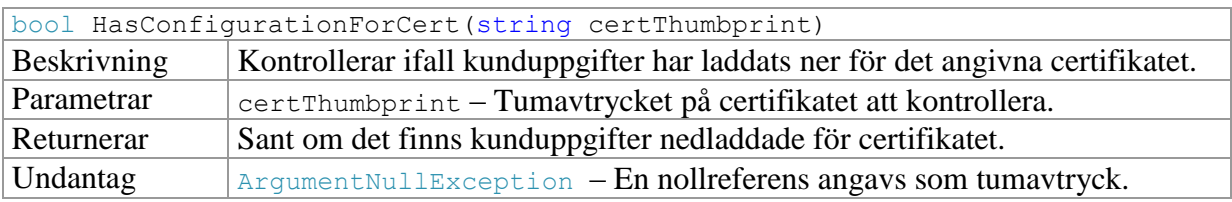

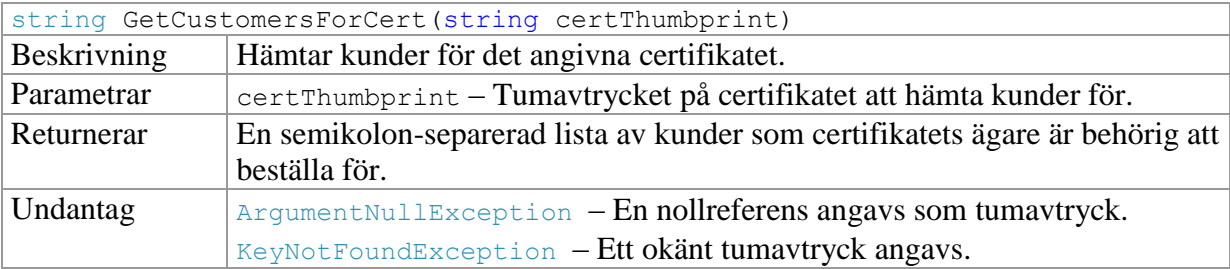

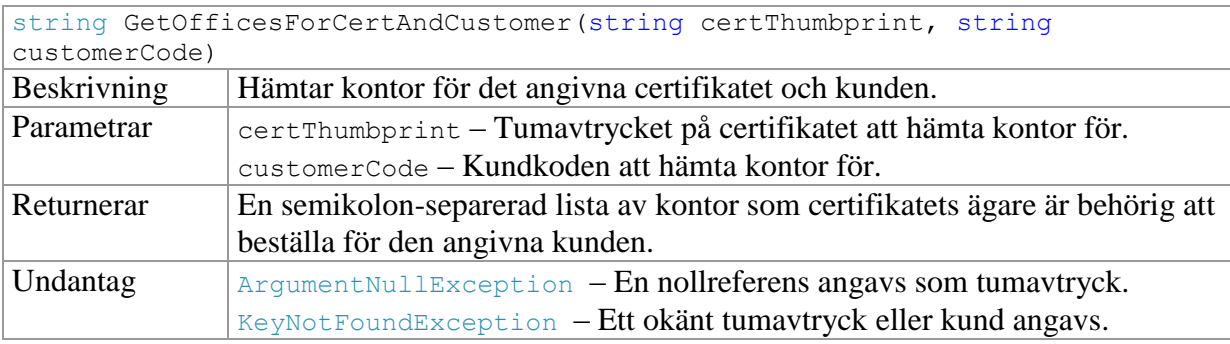

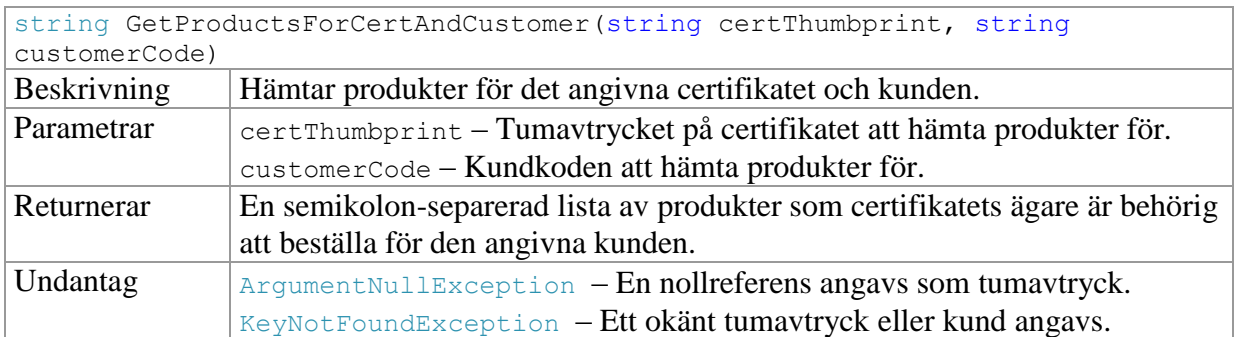

## <span id="page-15-0"></span>*CustomerConfigurationOrderBuilder*

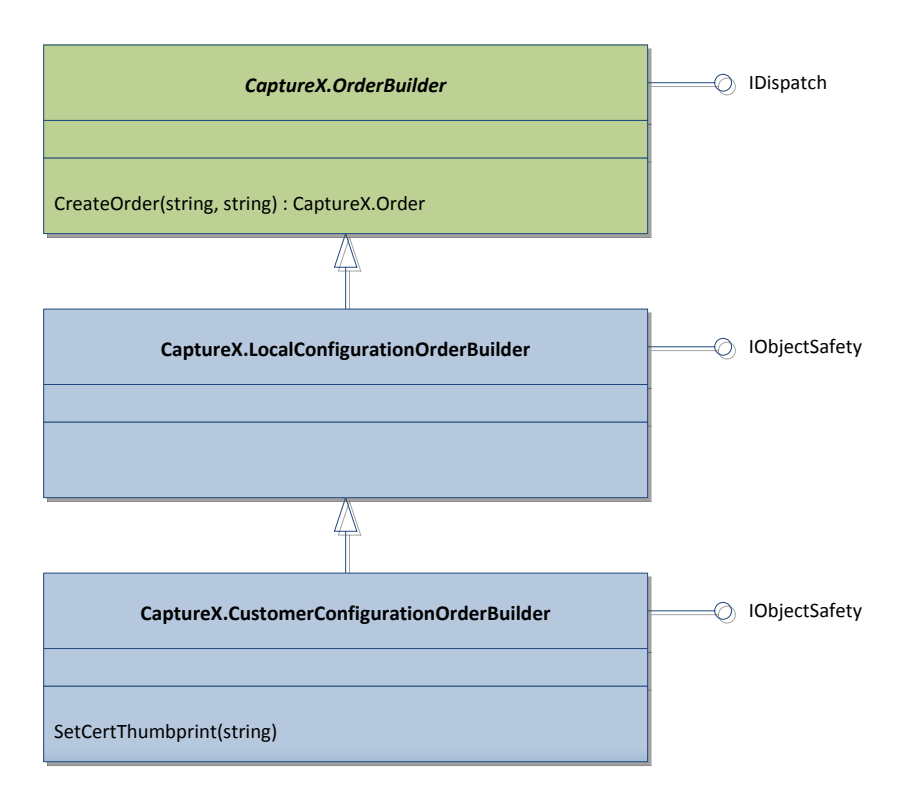

Klassen CustomerConfigurationOrderBuilder används för att skapa beställningar utifrån de nedladdade kunduppgifterna samt den lokala konfigurationsfilen. Den sätter alla de värden och övriga attribut på fälten i beställningen efter vad som angivits i konfigurationen och i kunduppgifterna.

Klassen CustomerConfigurationOrderBuilder ärver av klassen

LocalConfigurationOrderBuilder som kan användas som komplement i de fall man inte har tillgång till nedladdade kunduppgifter. Beställningen skapas i så fall bara utifrån vad som angivits i konfigurationen, utan att ta hänsyn till eventuella kunduppgifter.

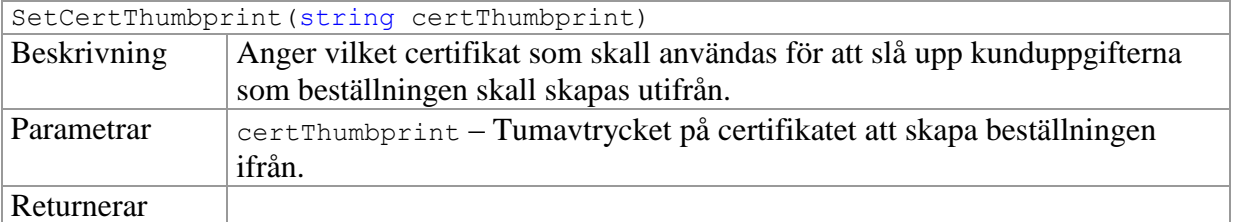

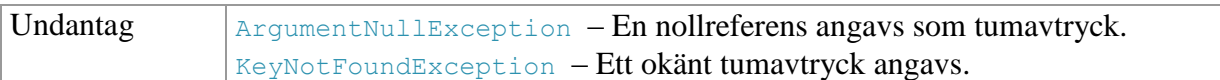

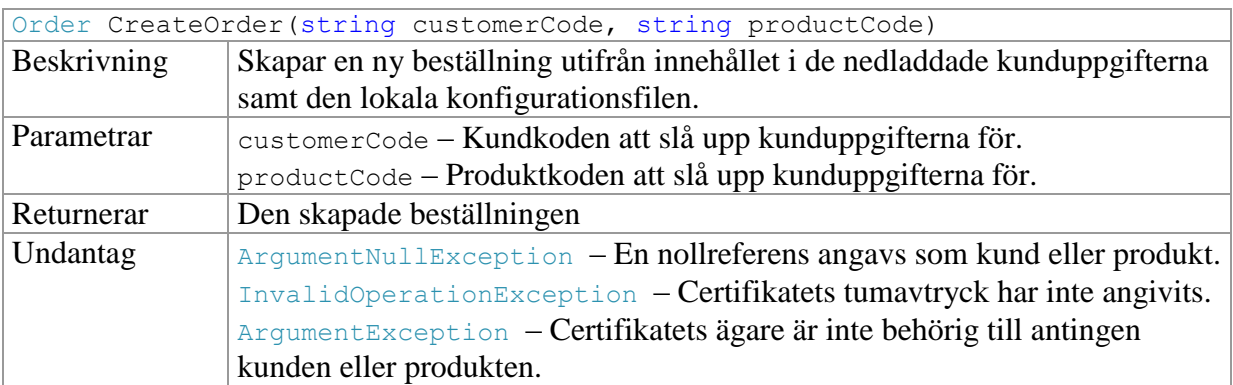

#### <span id="page-16-0"></span>*CheckedAgainstValidator*

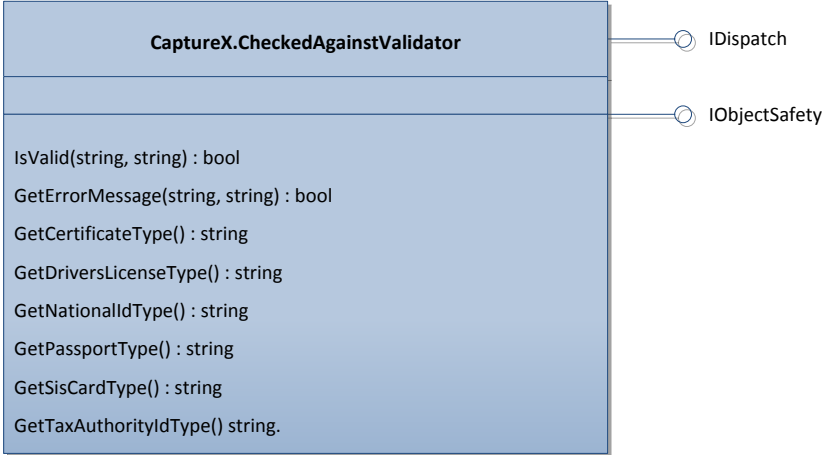

Klassen CheckedAgainstValidator används för att validera de värden som angivits för personnummerkontrollen, ifall detta skall skötas utanför SIS Capture Station. Den kod SCS använder internt för kontrollen exponeras genom denna klass.

För att köra en validering används metoden IsValid, som tar två strängparametrar: typen av personnummerkontroll som använts, och så själva värdet. För att få de typer som stöds kan hjälpmetoderna GetCertificateType, GetDriversLicenseType, GetNationalIdType, GetPassportType. GetSisCardType och GetTaxAuthorityIdType användas. Dessa motsvarar då identifieringstyperna intygsnummer, körkortsnummer, nationellt ID-kortnummer, passnummer, SIS-kortnummer och Skatteverkets ID-kortnummer.

Misslyckas valideringen kan man läsa ut ett felmeddelande med hjälp av metoden GetErrorMessage. Den tar samma inparametrar som IsValid.

NB: Klienten accepterar idag beställningar även ifall SIS-kortnummervalidering misslyckas, på grund av att så kallade "stående kort" med SIS-nummer inte visar hela kortnumret. I annat fall hade dessa kort inte kunnat användas för personnummerkontroll.

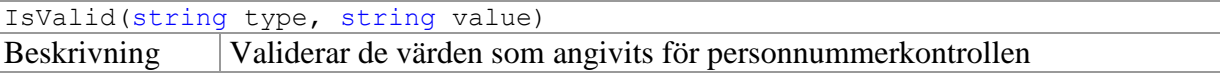

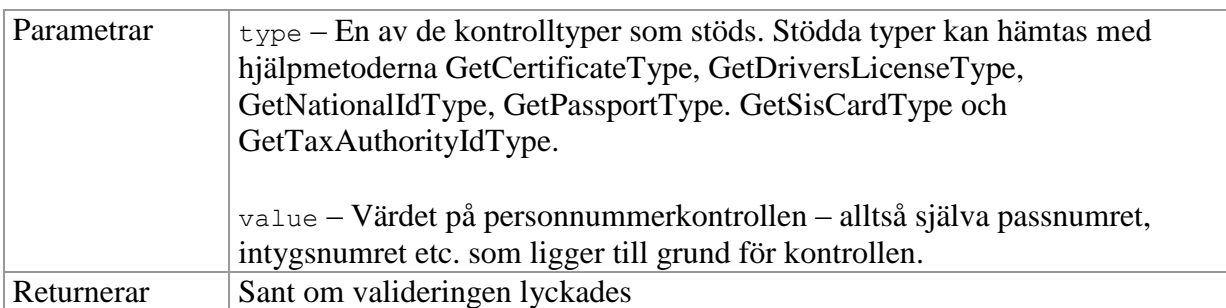

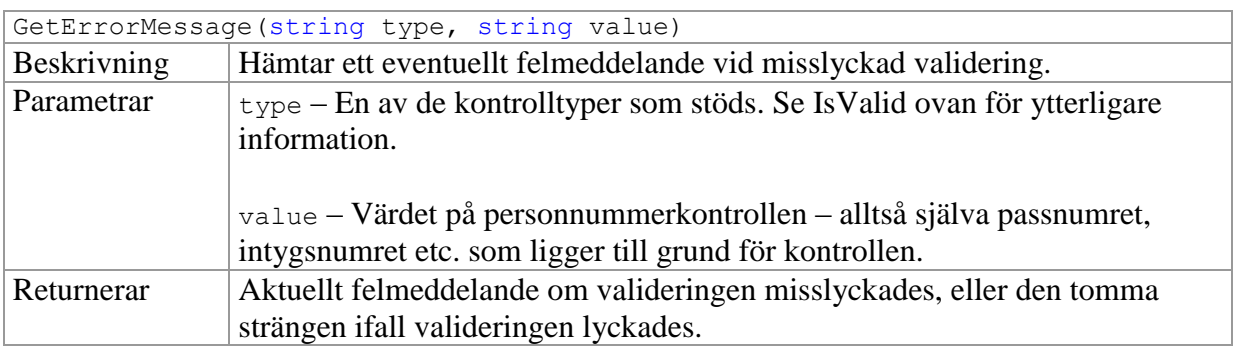

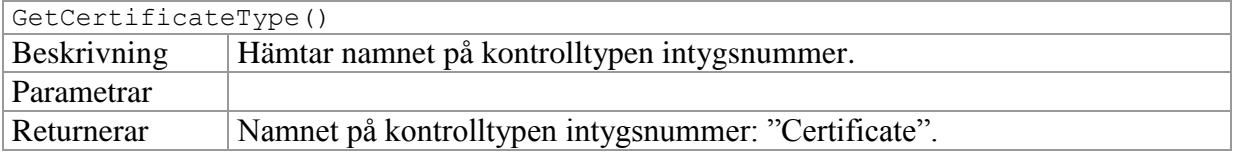

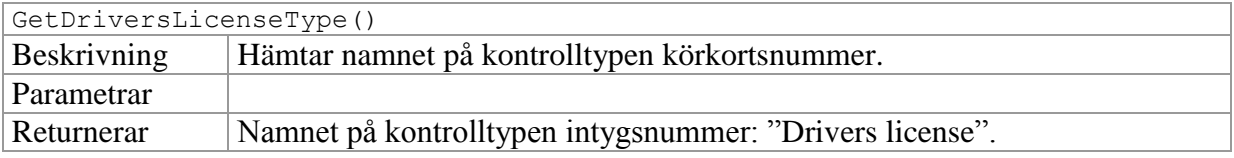

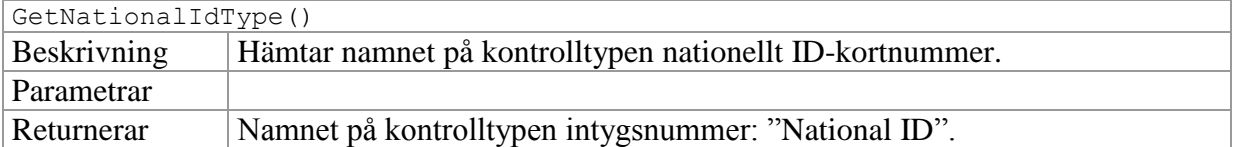

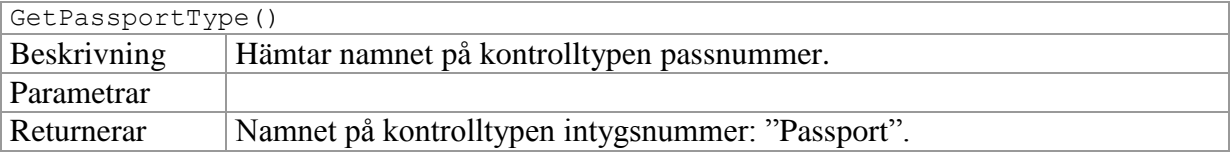

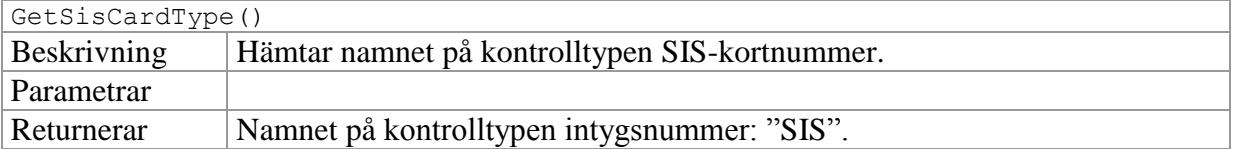

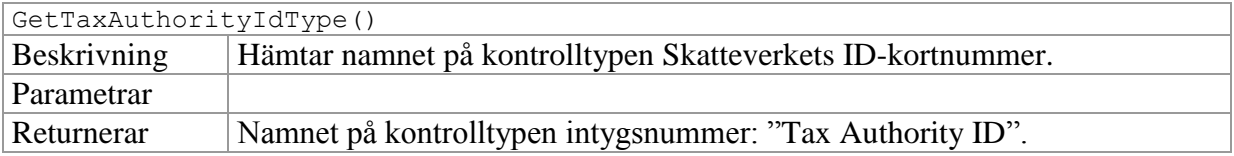

# <span id="page-18-0"></span>**Typer**

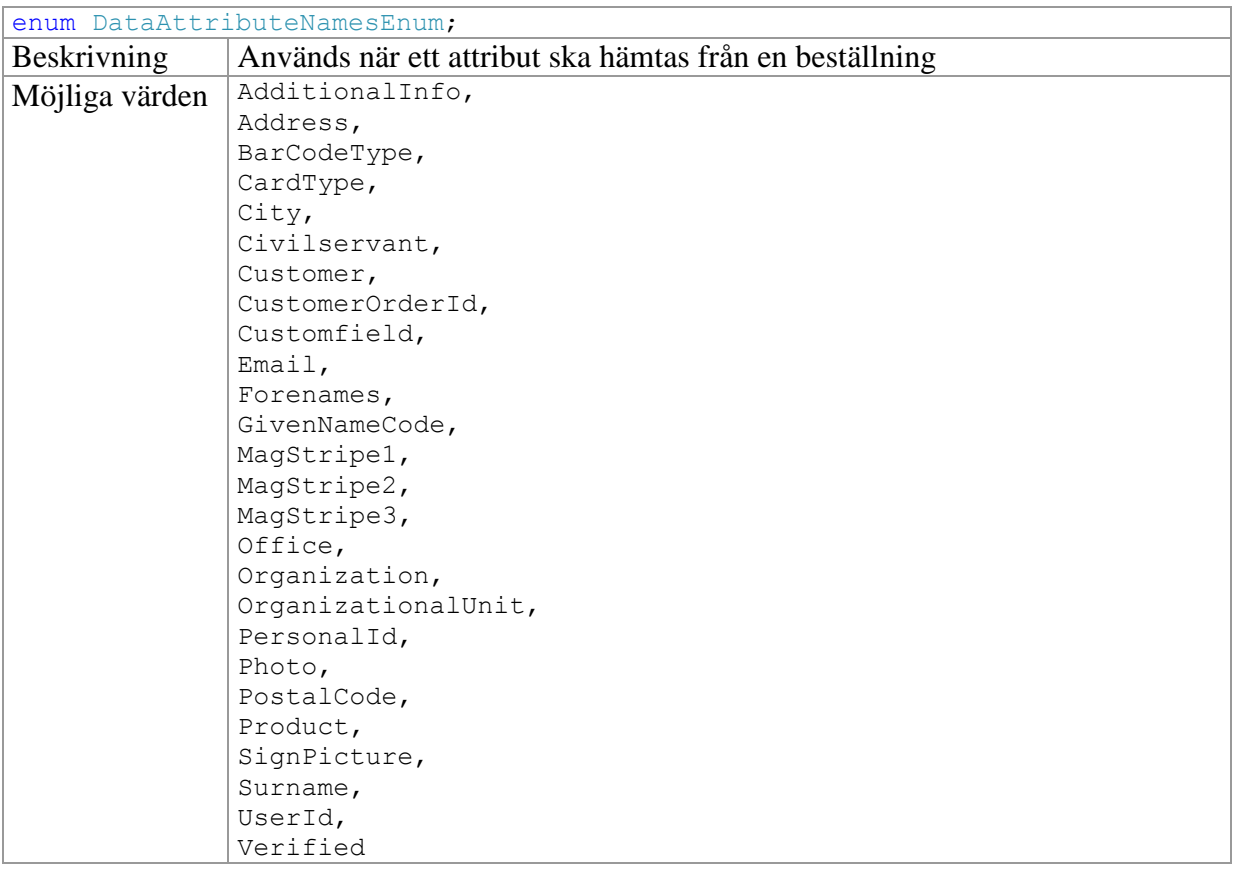

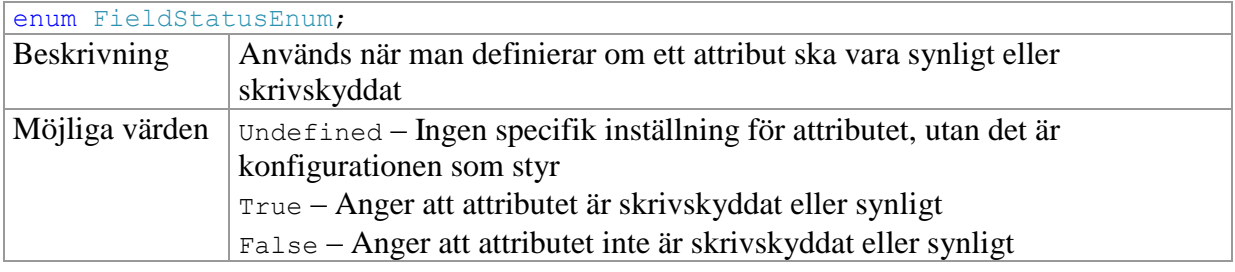

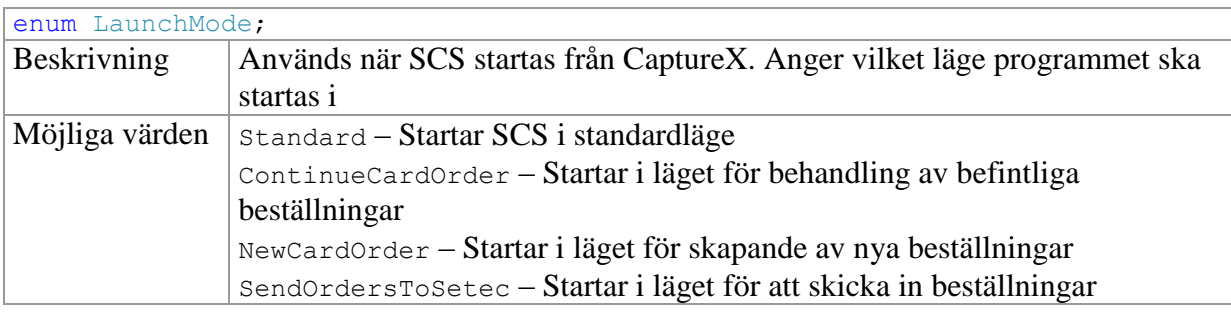

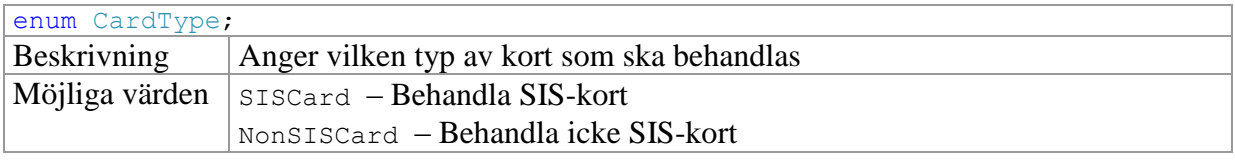

enum ExitPolicy;

Dokumentation CaptureX

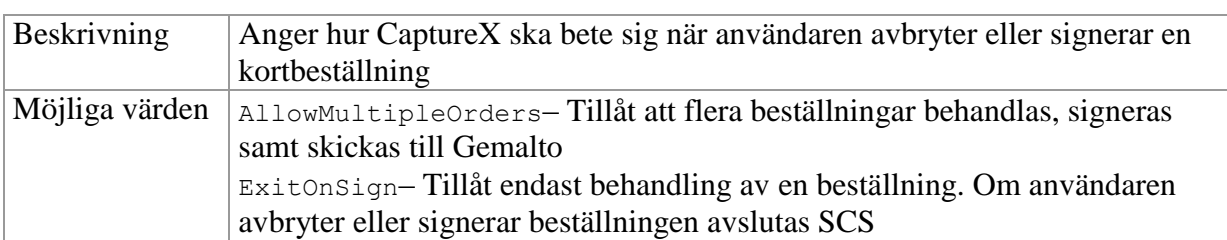

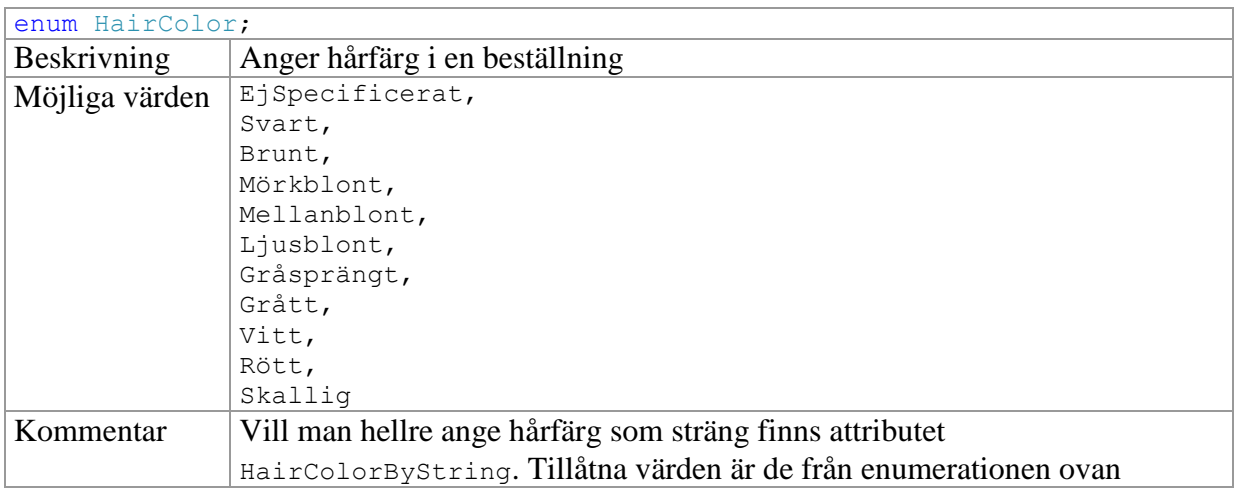

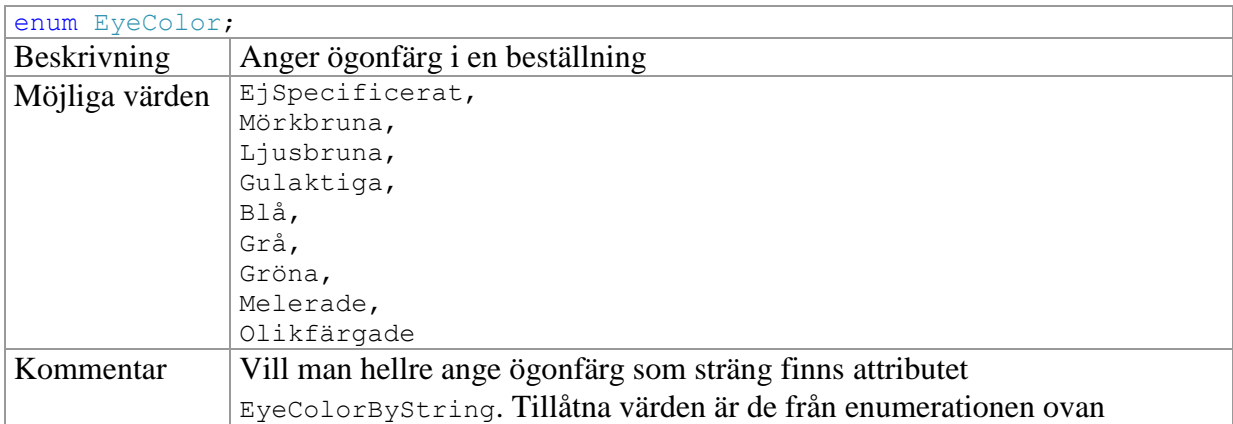